## Windows7<br>PDF

## https://www.100test.com/kao\_ti2020/645/2021\_2022\_\_E7\_94\_A8\_ E5\_A5\_BDWind\_c98\_645031.htm

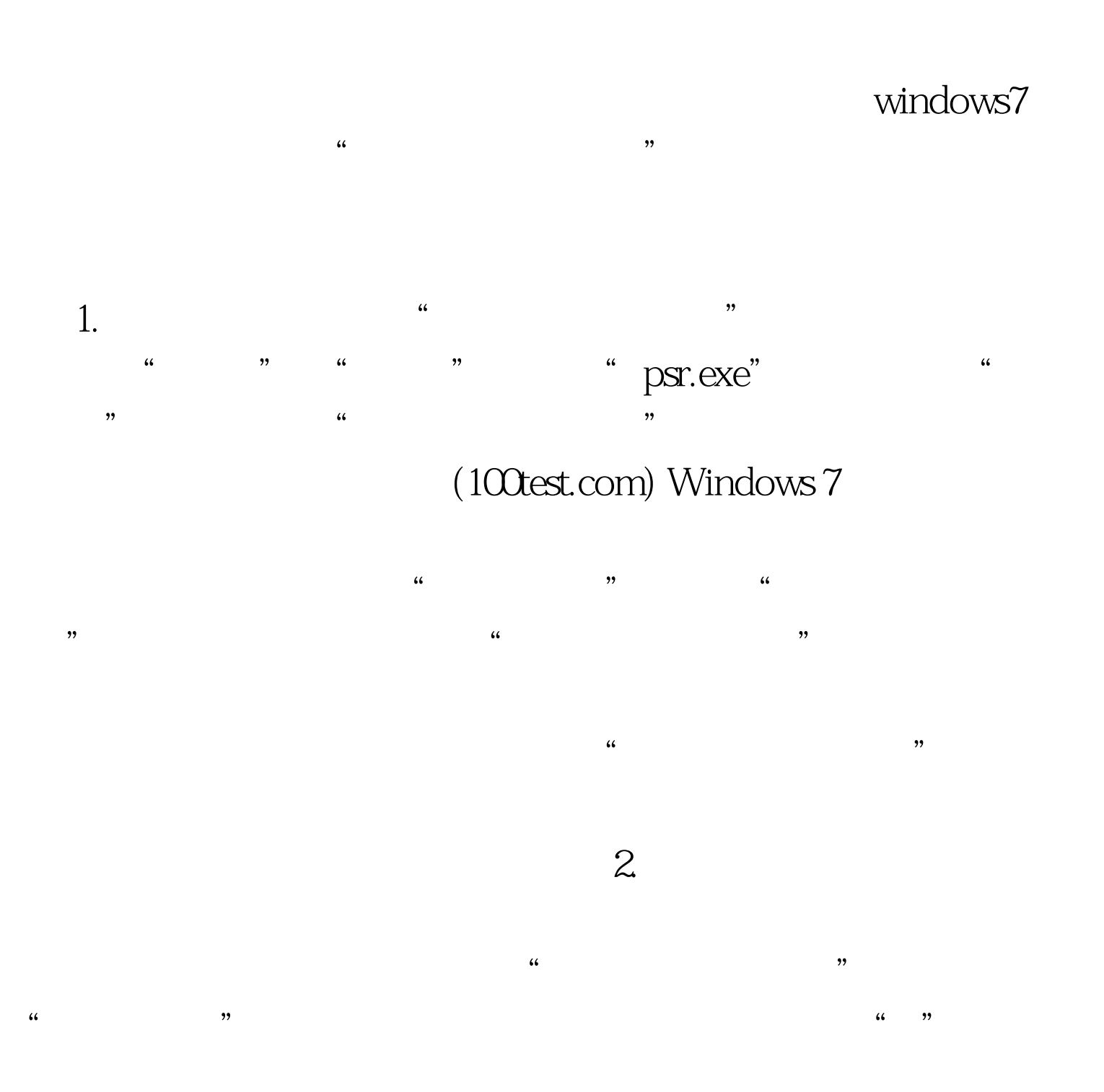

 $\frac{1}{\sqrt{3}}$  or  $\frac{1}{\sqrt{3}}$  or  $\frac{1}{\sqrt{3}}$  or  $\frac{1}{\sqrt{3}}$  or  $\frac{1}{\sqrt{3}}$  or  $\frac{1}{\sqrt{3}}$  or  $\frac{1}{\sqrt{3}}$  or  $\frac{1}{\sqrt{3}}$  or  $\frac{1}{\sqrt{3}}$  or  $\frac{1}{\sqrt{3}}$  or  $\frac{1}{\sqrt{3}}$  or  $\frac{1}{\sqrt{3}}$  or  $\frac{1}{\sqrt{3}}$  or  $\frac{1}{\sqrt{3}}$ 

Windows 7

存为zip压缩包。将该压缩包解压后,我们看到录制的文件并

## MHTML

 $\frac{1}{2}$ 

## MHTML

 $100Test$ www.100test.com